# **Programación Lógica**

- **David Barrera**
- **Steven Bustos**
- **Jhonatan Guzmán**

# La filosofía de el paradigma se basa en relaciones y consiste en formulas lógicas que describen un problema

# **Programación Lógica**

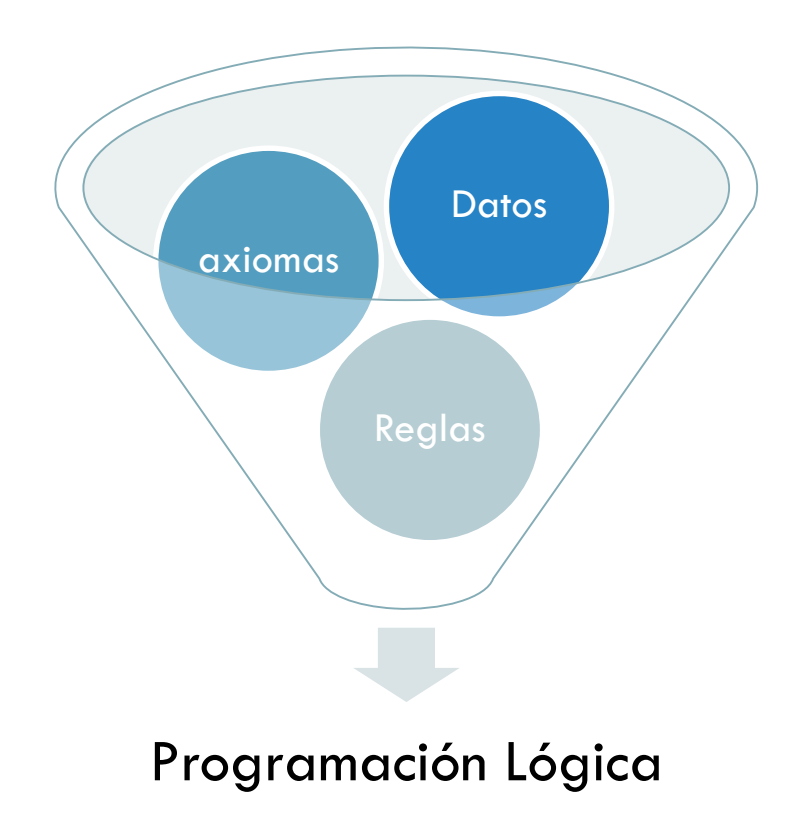

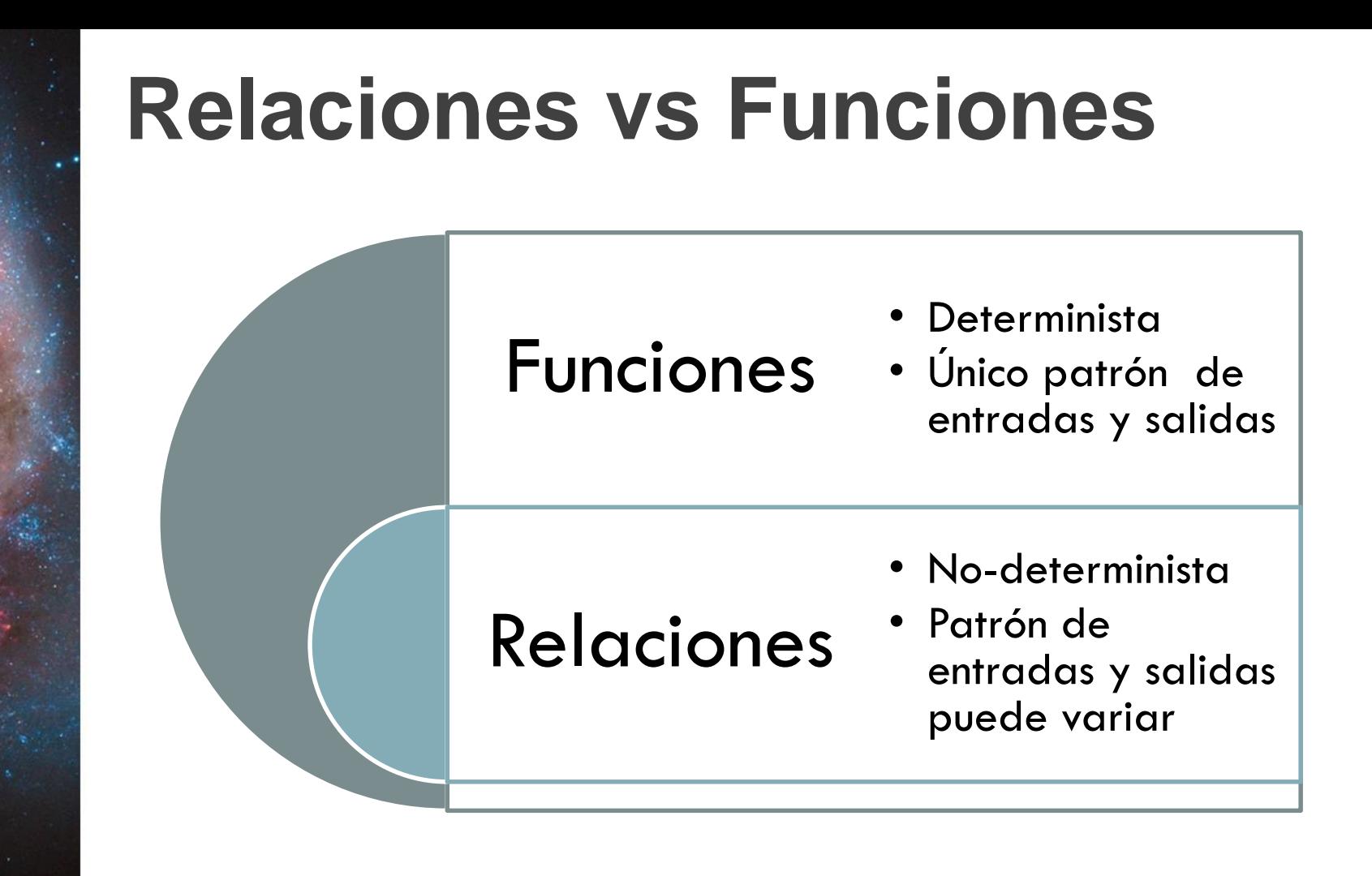

# **Relaciones vs Funciones**

Ejemplo:

- X < Y, la relación '<' puede usarse de 4 formas distintas
	- **Generador** (infinito) de parejas (X ,Y) que cumpla la relación
	- **Predicado** aplicable a parejas (X, Y)
	- **Generador** dado X retorne todos los Y mayores a X
	- **Generador** dado Y retorne todos los X tales que X < Y

#### **Programación declarativa vs imperativa**

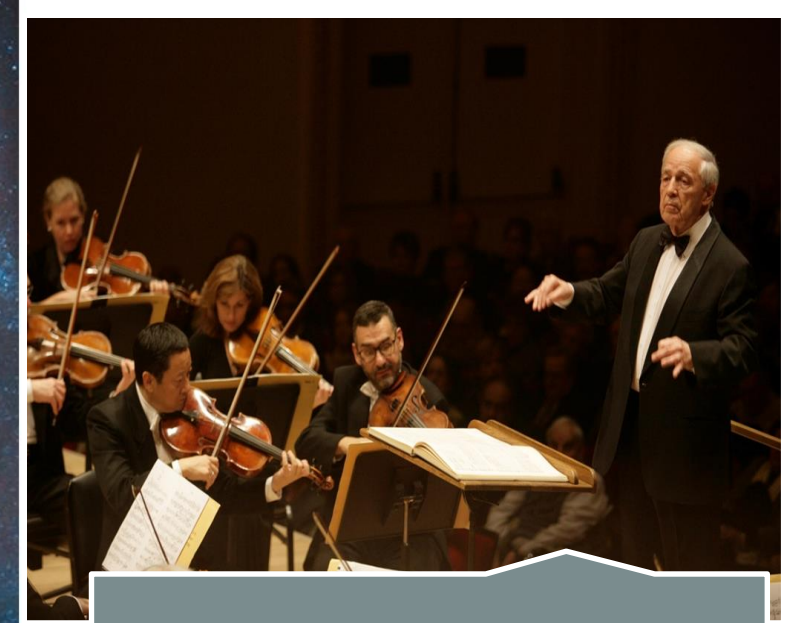

### Declarativa Imperativa

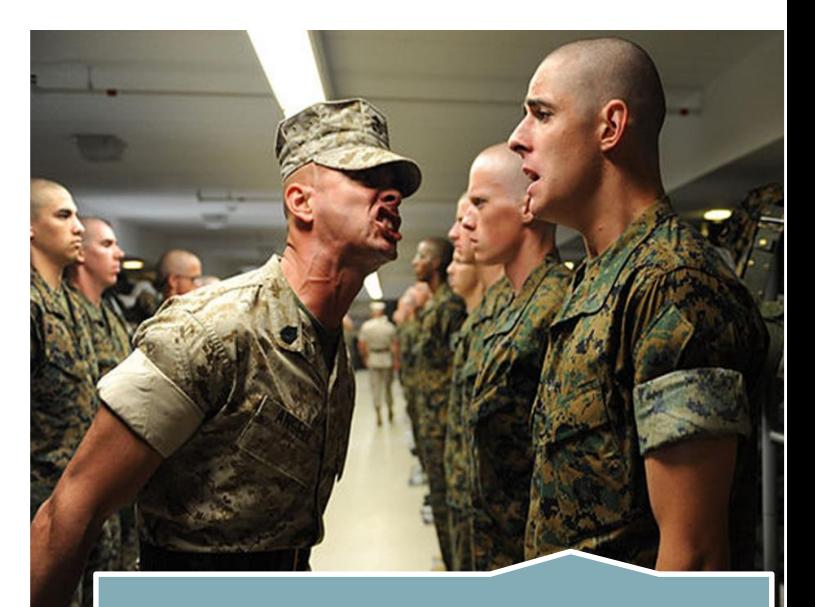

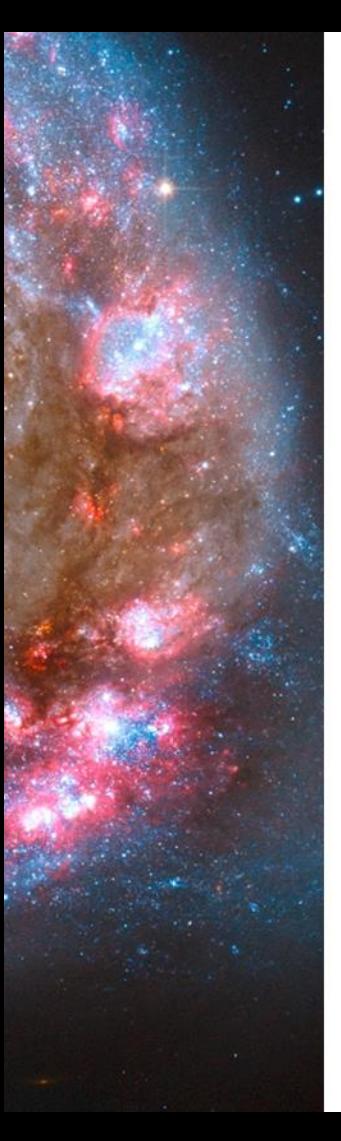

#### **Programación declarativa vs imperativa**

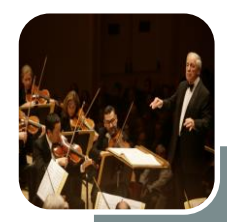

eclarativa • A donde llegar • Lógica de computación

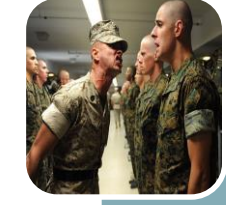

mperati

### • Como llegar • Sentencias de instrucciones

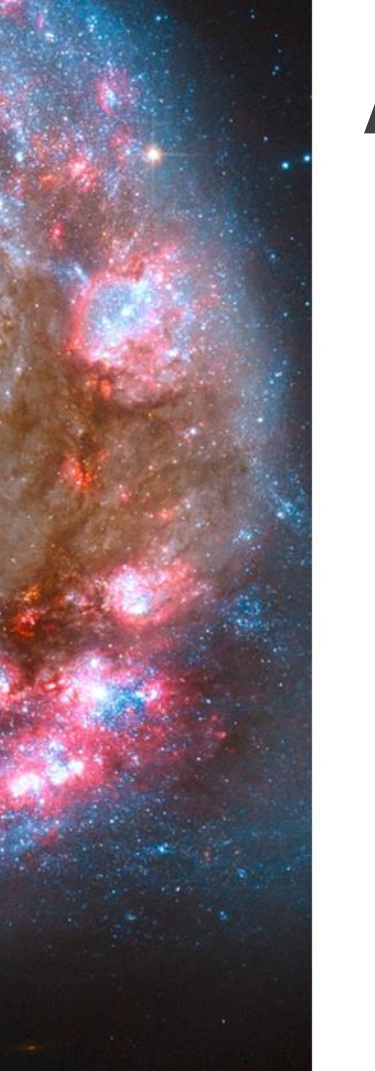

# **Algoritmo**

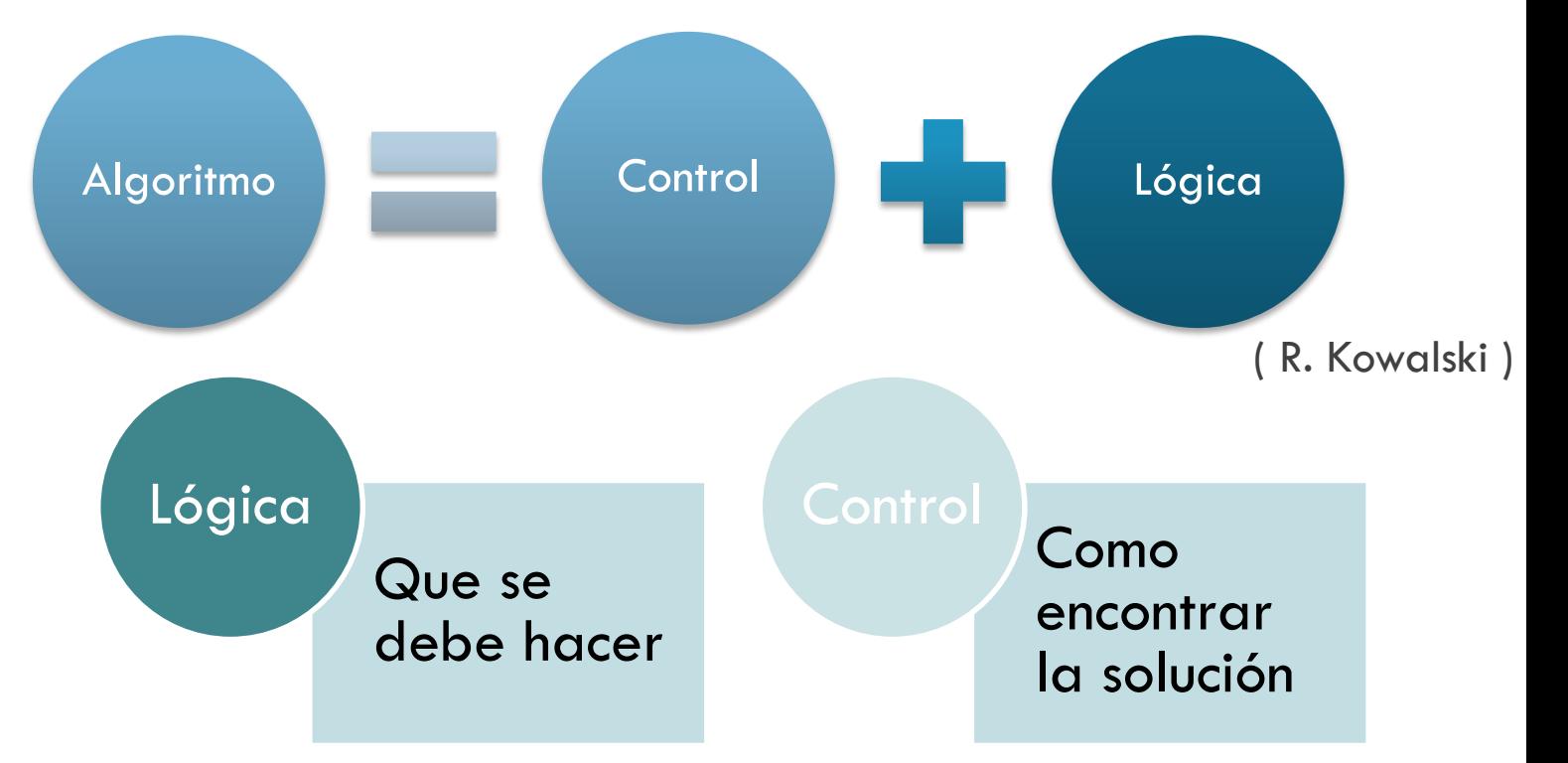

# **Lógica proposicional**

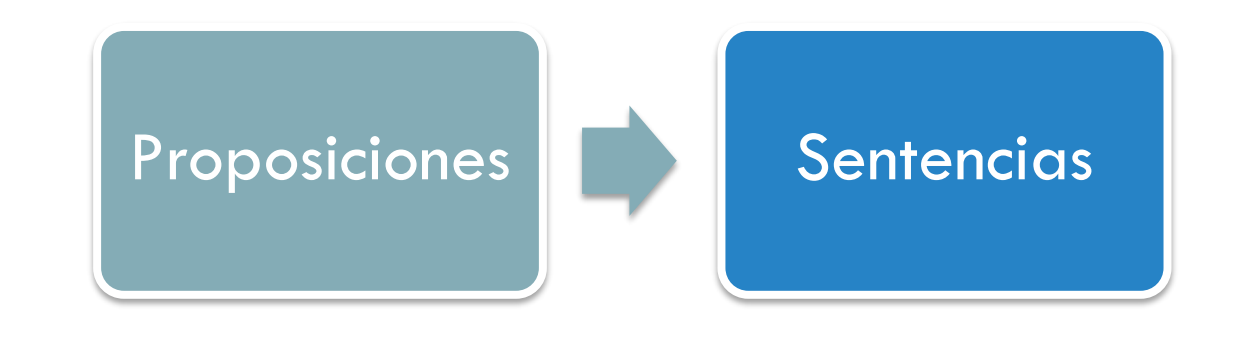

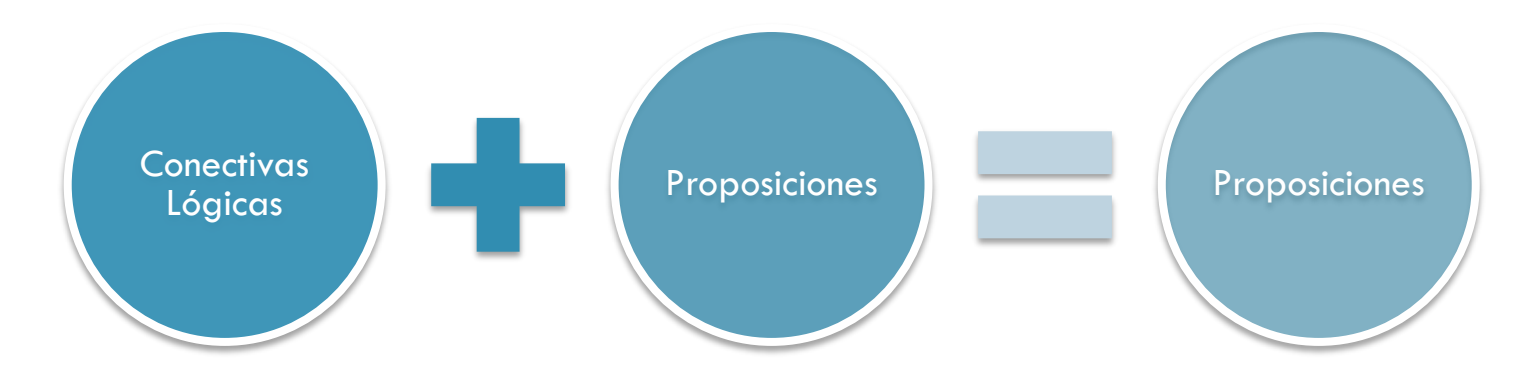

# **Lógica proposicional**

Sentencia  $\rightarrow$  Sentencia Atómica | Sentencia Compleja Sentencia Atómica  $\rightarrow$  Verdadero | Falso | Símbolo Proposicional  $Símbolo Propositional \rightarrow P | Q | R | ...$ Sentencia Compleja  $\rightarrow \neg$  Sentencia  $\mid$  (Sentencia  $\land$  Sentencia)  $\mid$  (Sentencia  $\vee$  Sentencia)  $\perp$  (Sentencia  $\Rightarrow$  Sentencia)  $\vdash$  (Sentencia  $\Leftrightarrow$  Sentencia)

# **Lógica proposicional**

• Semántica. dada por una tabla de verdad

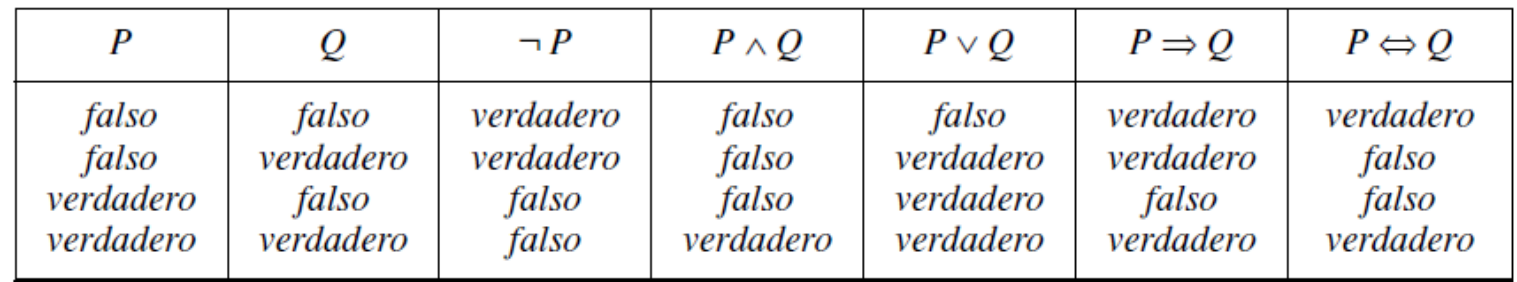

# **Lógica de primer orden**

Llamada también lógica de predicados.

Más expresiva que la lógica proposicional.

Se define como conjunto de términos, relaciones y funciones.

Sentencia Atómica: Un predicado, Uno o mas términos.

Hace uso de conectivas lógicas y cuantificadores.

# **Lógica de primer orden**

 $Sentencia \rightarrow SentenciaAtómica$ (Sentencia Conectiva Sentencia) Cuantificador Variable... Sentencia  $\neg$ Sentencia

Sentencia Atómica  $\rightarrow$  Predicado (Término...) Término = Término

 $Término \rightarrow Function(Término...)$ Constante Variable

# **Lógica de primer orden**

Conectiva  $\rightarrow \Rightarrow |\wedge| \vee |\Leftrightarrow$ *Cuantificador*  $\rightarrow \forall \exists$ Constante  $\rightarrow$  A | X<sub>1</sub> | Juan | ... Variable  $\rightarrow a |x| s | \dots$  $Predictado \rightarrow AntesDe | TieneColor | EstáLLoviendo | ...$  $Function \rightarrow Madre | Piernalzquierda | ...$ 

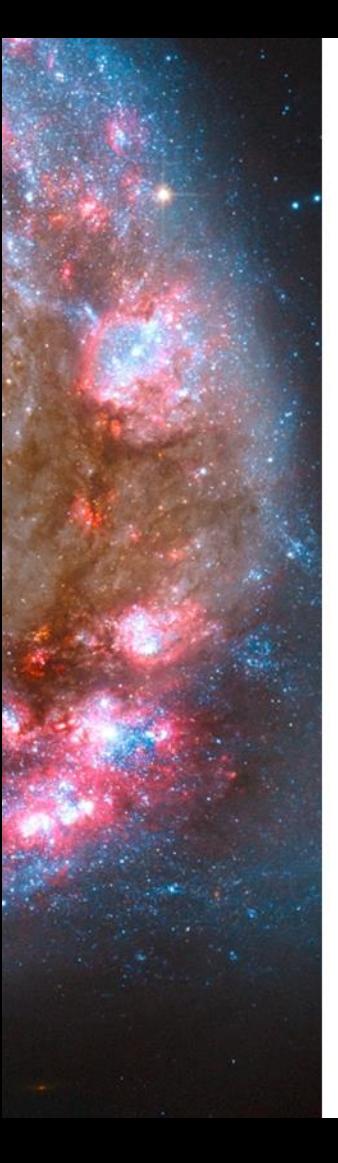

#### Ricardo y Juan son hermanos

• *Hermano(Ricardo, Juan)*

#### El padre de Ricardo está casado con la madre de Juan

• *CasadoCon(Padre(Ricardo), Madre(Juan))*

#### Todo estudiante de la Universidad Nacional es inteligente

• <sup>∀</sup> *estudiante Estudia(estudiante,Unal) → Inteligente(estudiante)*

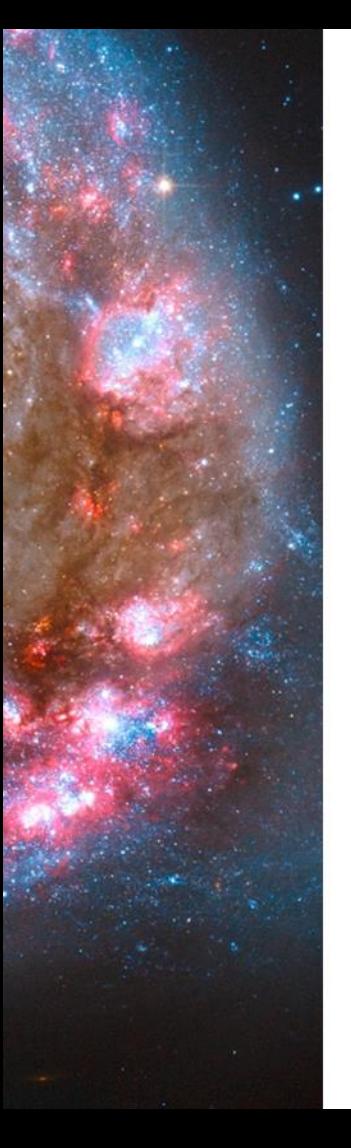

### **Clausula de Horn**

Clausula (disyunción de literales)

- Poderoso uso en programación lógica y teoría de modelos.
- Alfred Horn (1918 2001).

Formula lógica con a lo máximo 1 literal positivo.

$$
\neg p \vee \neg q \vee \cdots \vee \neg t \vee u
$$

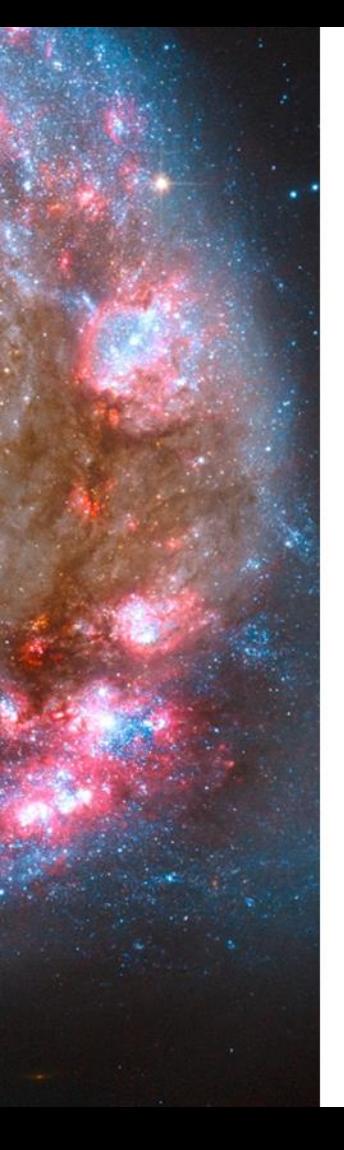

# **Clausula de Horn**

Programación Lógica.

• Forma de implicación.

$$
(p \wedge q \wedge \cdots \wedge t) \rightarrow u
$$

#### Clasificación.

- Objetivo o consulta: Ningún literal positivo.
- Definida: Exactamente un literal positivo.

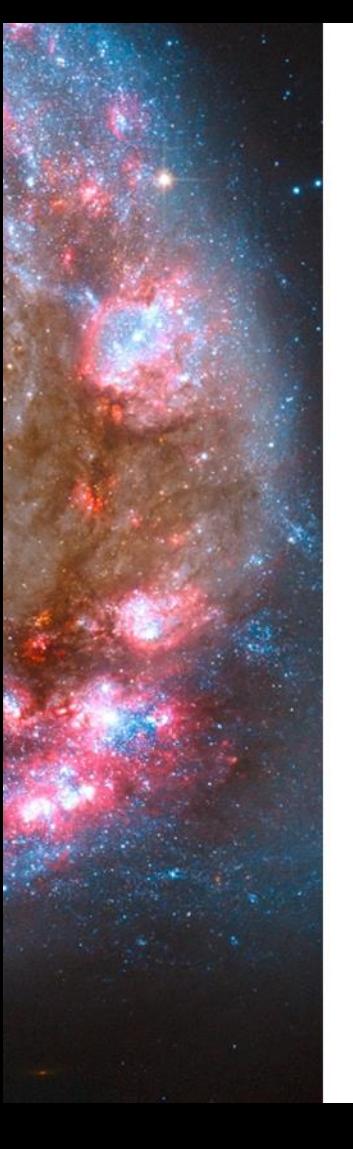

# **Clausula de Horn**

- **Programación lógica.**
	- Clausula definida : procedimiento.

 $(p \wedge q \wedge \cdots \wedge t) \rightarrow u$ 

- Resolución SLD
- **EXECONSECUENTELY Antecedente.**
- **Ejemplo:**

mascota(A,B) :- domestico(A), amo(B,A).  $\big(\text{domestico(A)} \land \text{amo(B,A)}\big) \rightarrow \text{mascot}a(A,B)$ 

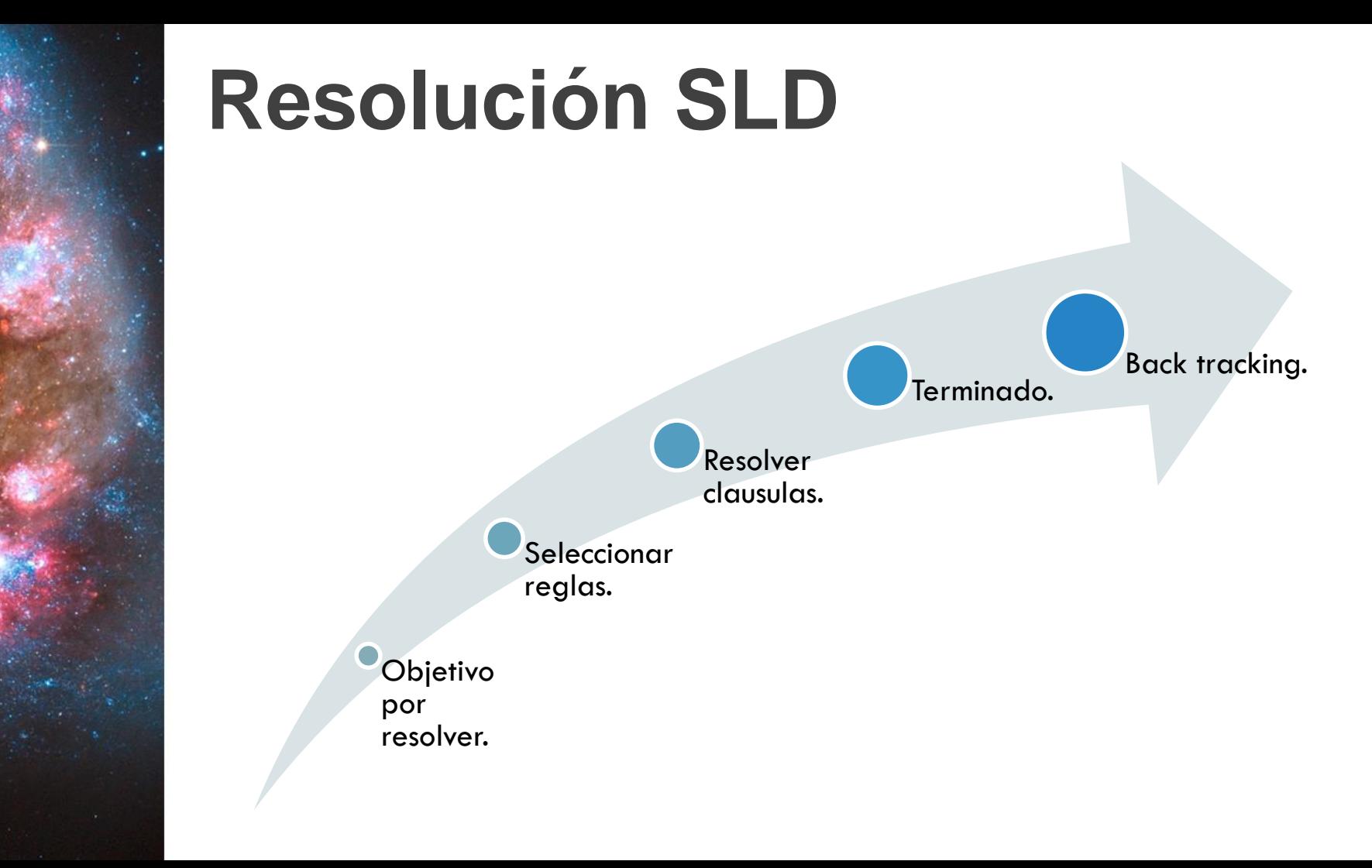

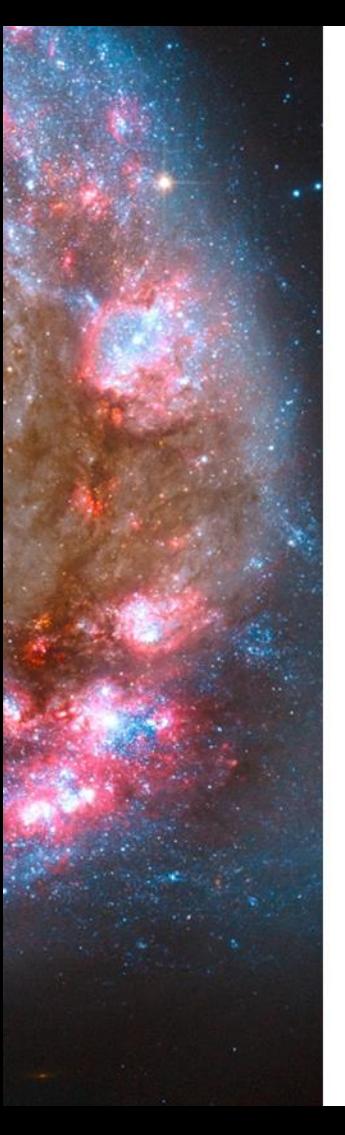

# **Backtracking**

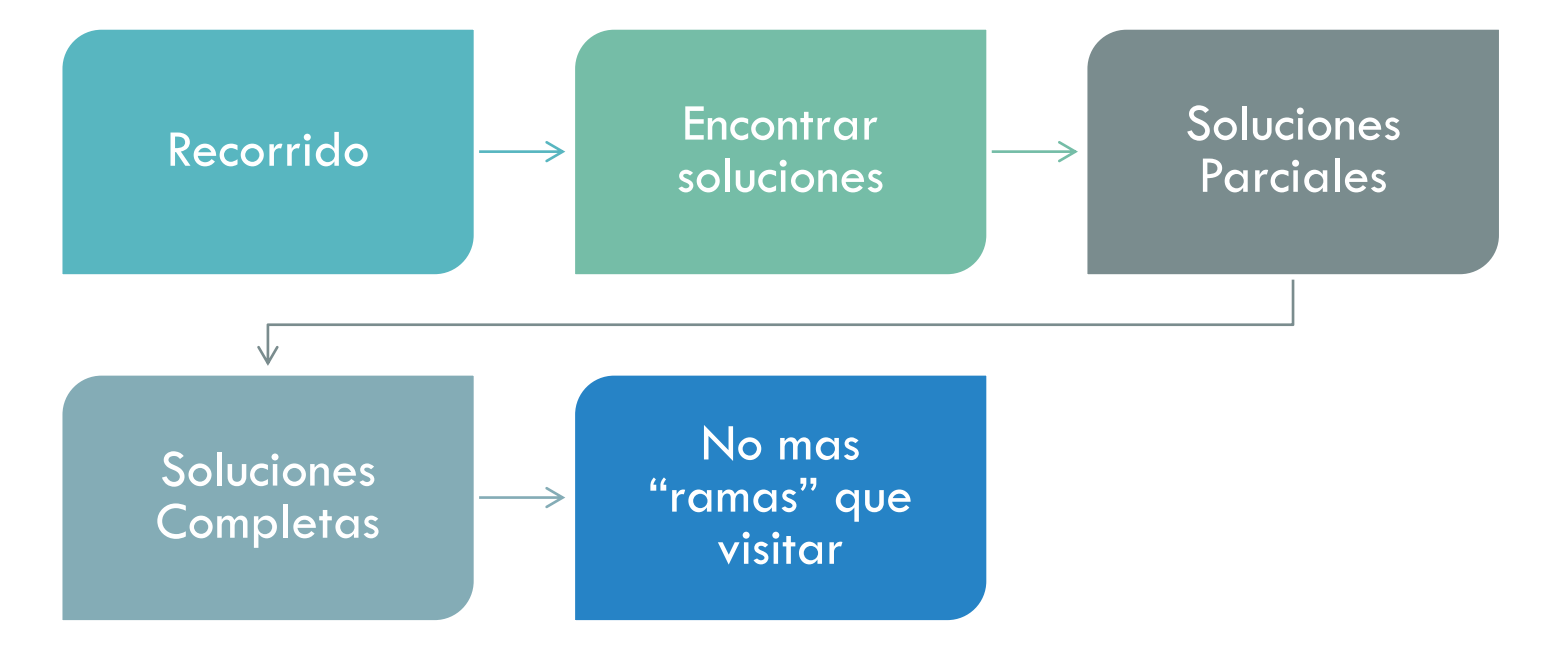

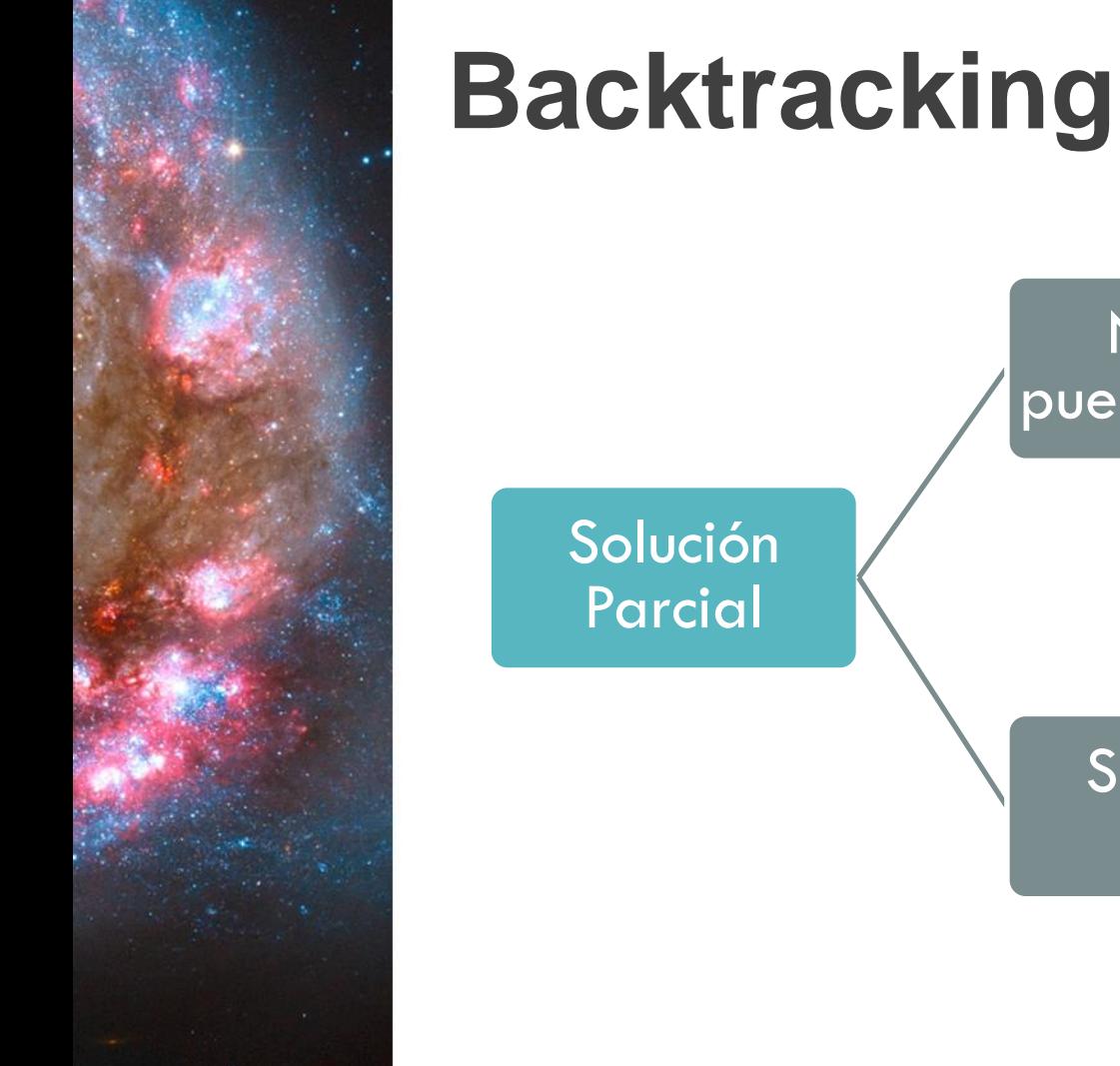

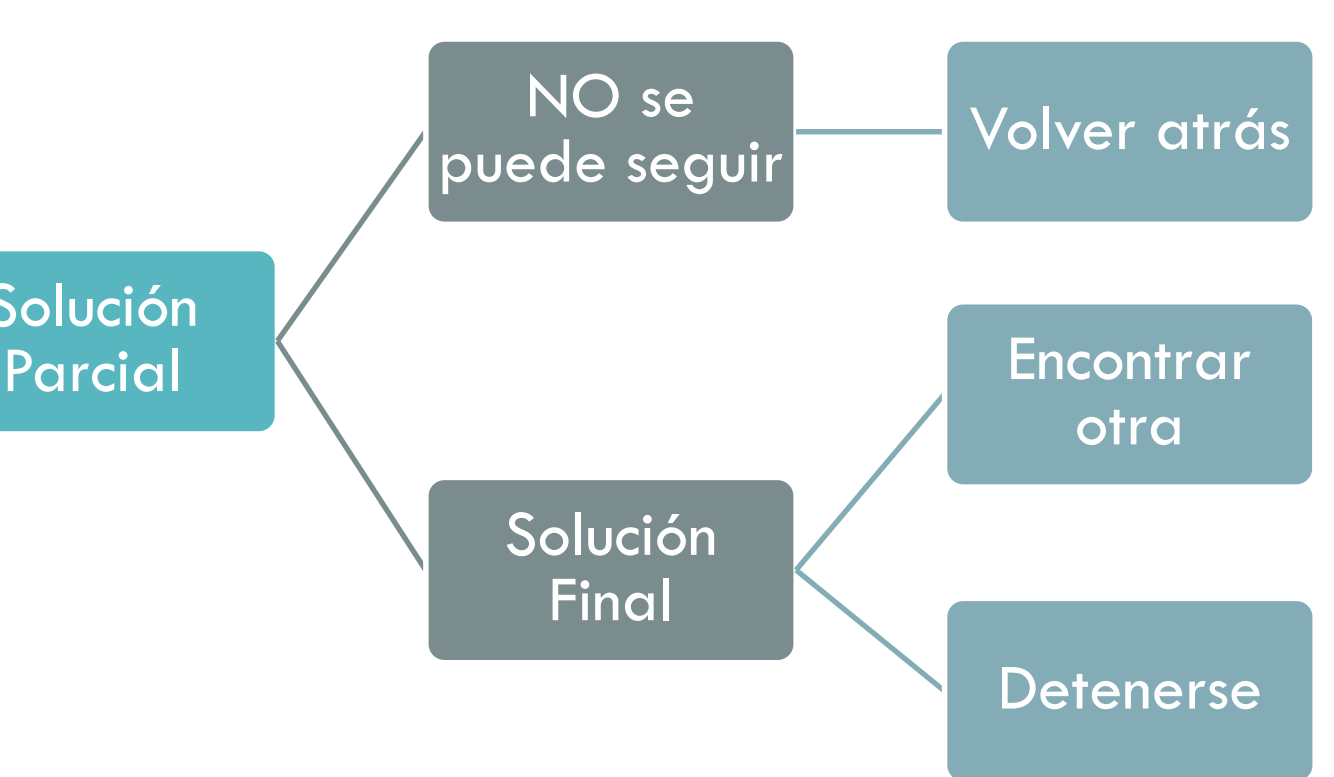

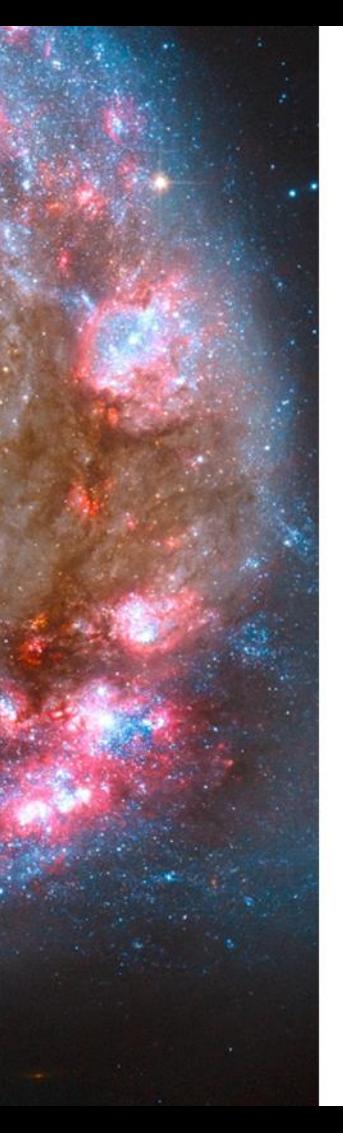

### **Backtracking**

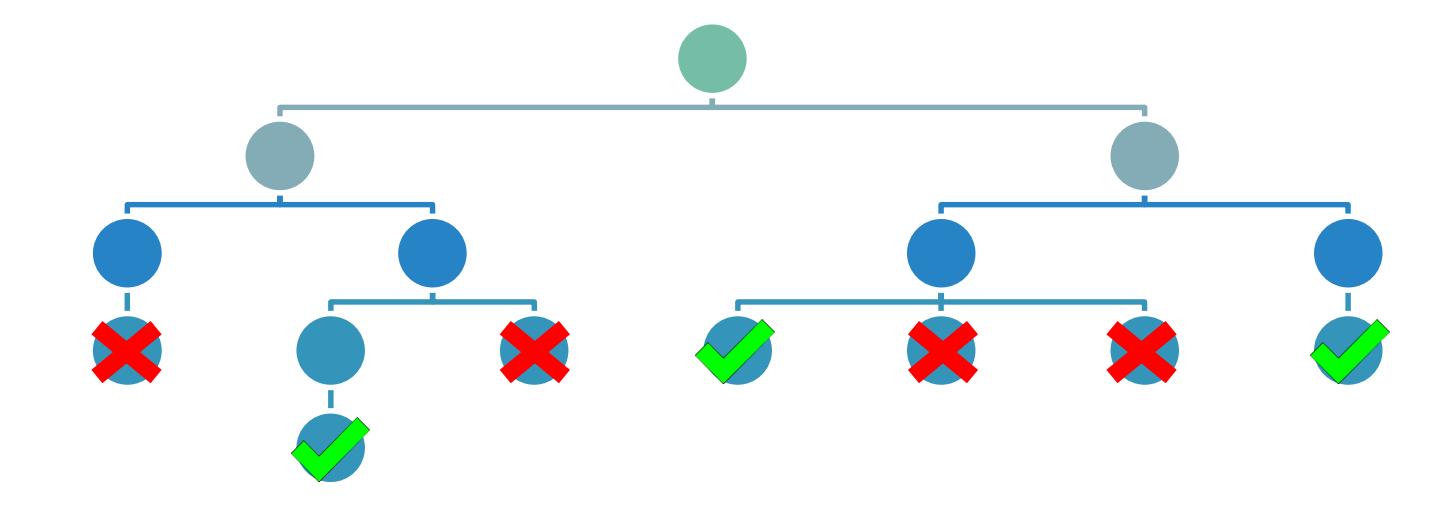

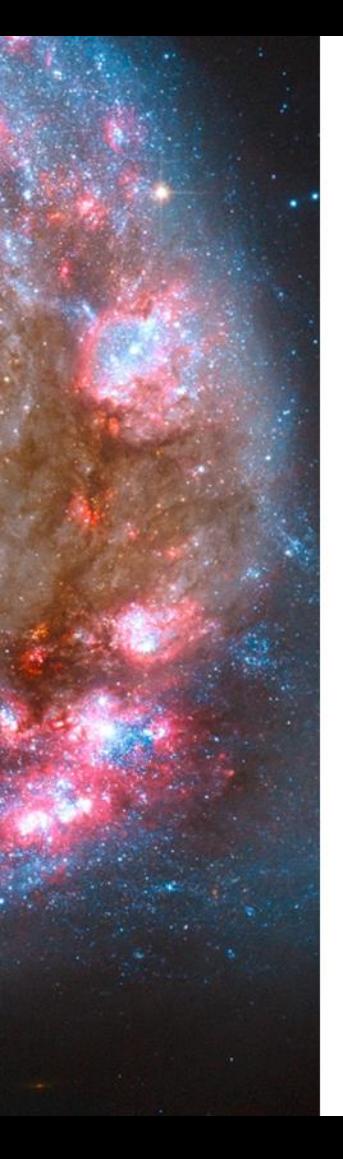

### **Ventajas**

Relaciones multipropósito

No depende de la implementación

Programas sencillos, potentes y elegantes

Generación rápida de prototipos e ideas complejas

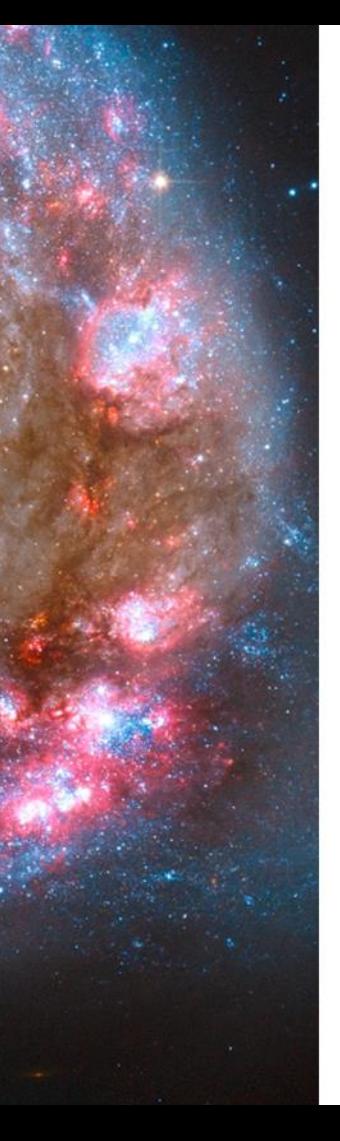

# **Desventajas**

Altamente ineficiente

Pocas áreas de aplicación

Poca investigación en tecnologías complementarias

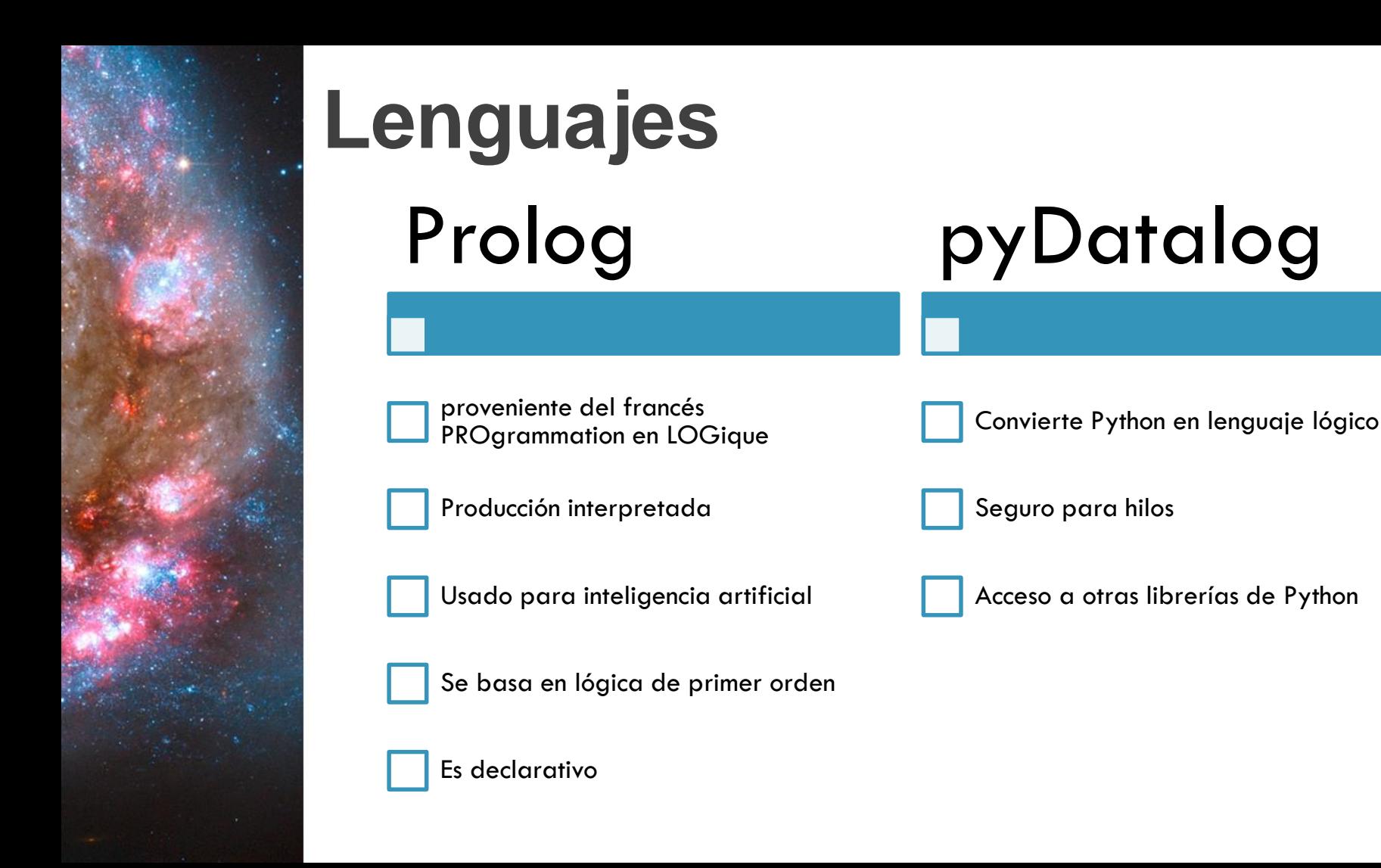

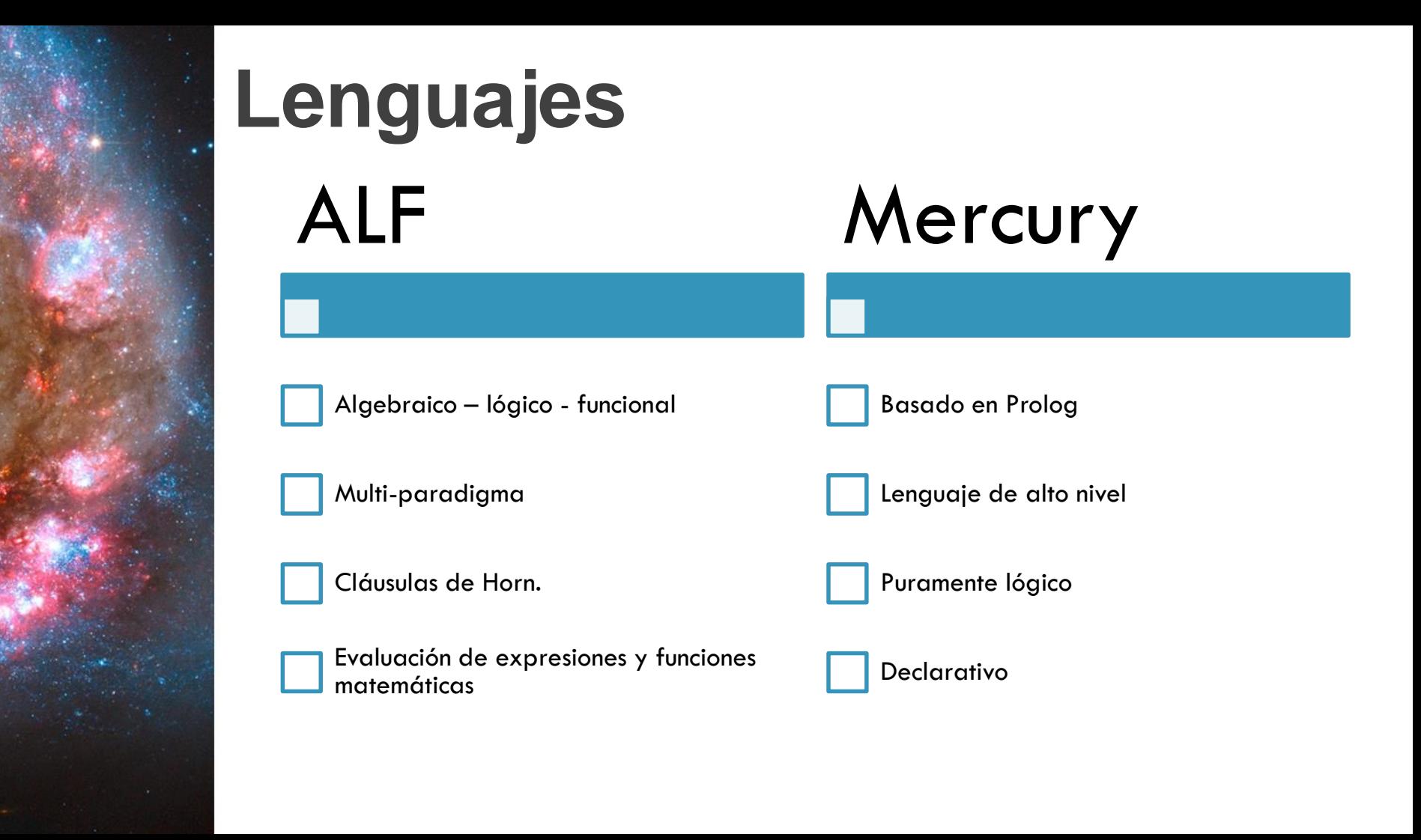

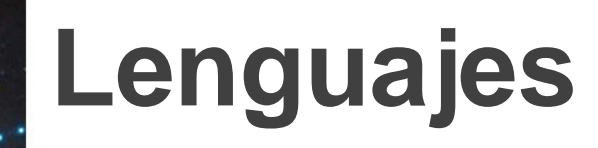

**Otros lenguajes** derivados de Prolog

- Ace
- PALS
- Actor Prolog
- CLP(FD)
- CSP (Constraint Satisfaction Problem)
- Lambda Prolog
- Logtalk

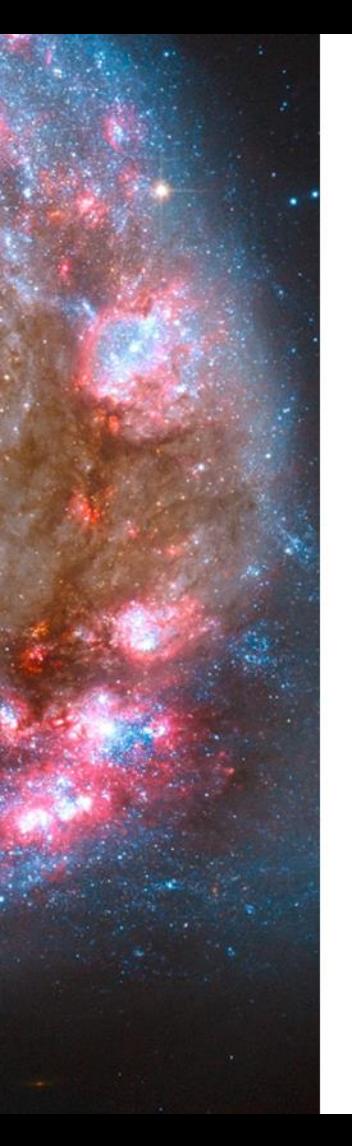

Consideremos la siguiente imagen, representa una relación básica de familia entre los personajes de los Simpsons.

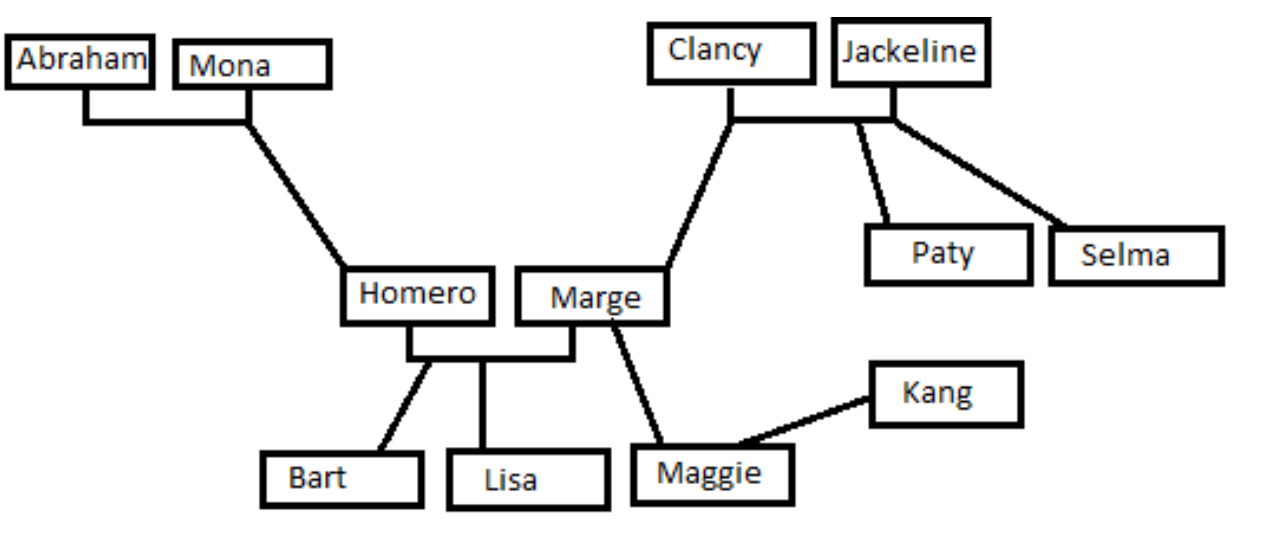

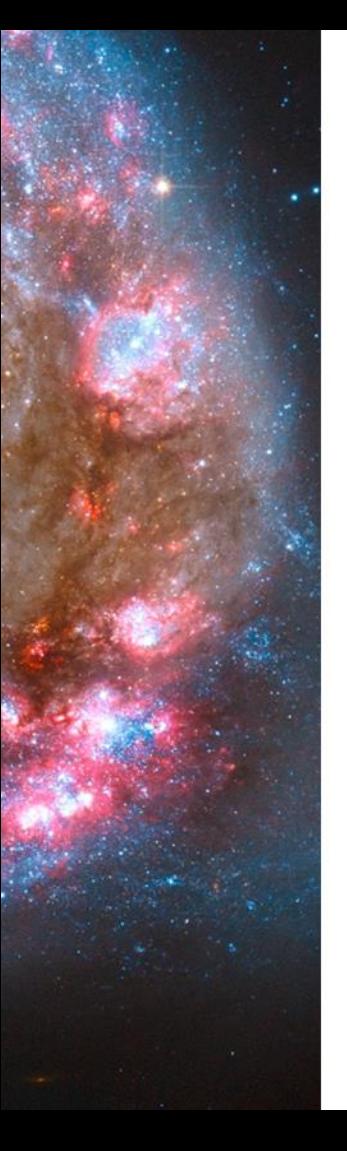

Representemos las características de los personajes, y su relación, además de hacer las reglas para tíos, abuelos, y hermanos.

- Características :
	- Las personas son hombres o mujeres.

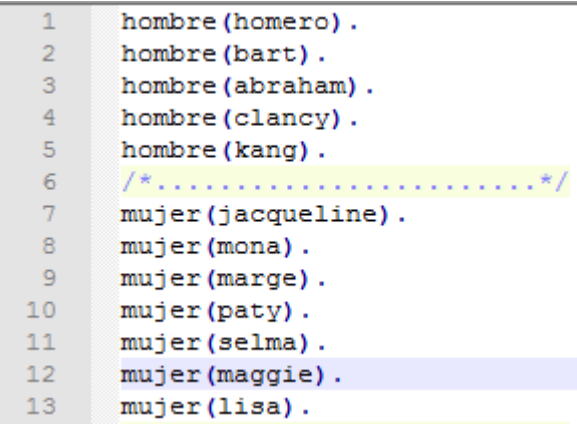

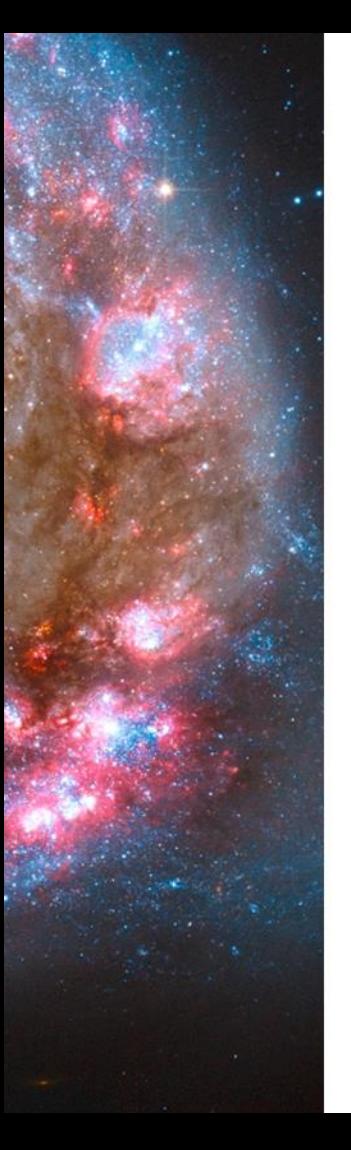

- Relación :
	- Las personas son hijos de otras personas.

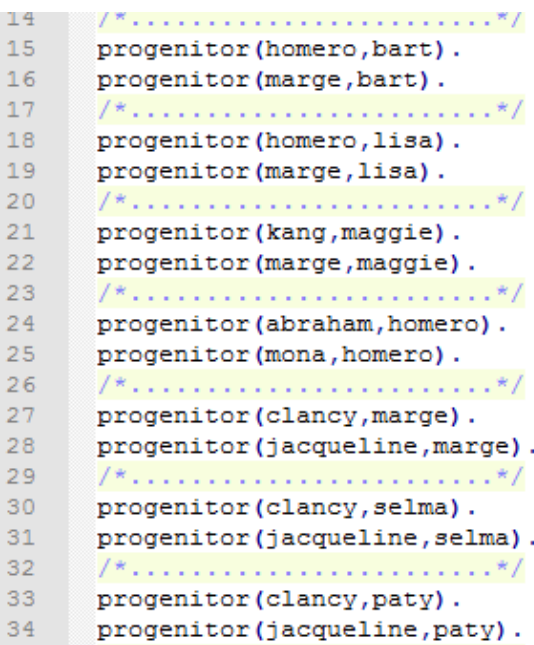

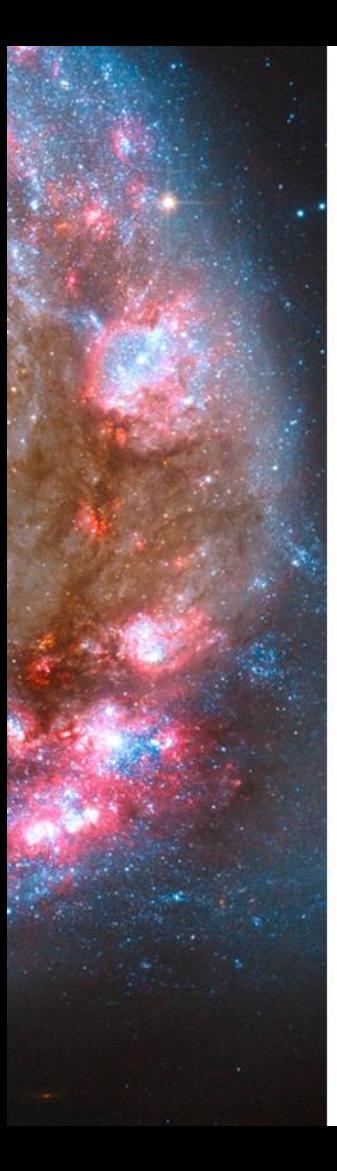

- Reglas :
	- Ahora las reglas de abuelos, tíos y hermanos.

```
35
36
      abuelo (X, Y) :- progenitor (M, Y), progenitor (X, M), hombre (X).
37
      abuela(X,Y) :- progenitor(M,Y) , progenitor(X,M) , mujer(X) .38
39
      hermano (X, Y) :- progenitor (M, Y), progenitor (M, X), hombre (X).
40<sup>°</sup>hermana (X, Y) :- progenitor (M, Y), progenitor (M, X), mujer (X).
      7 * ... ... ... ... ... ... ...41
42<sub>1</sub>tio (X, Y) :- progenitor (M, Y), hermano (M, X).
43
      tia (X, Y) : - progenitor (M, Y), hermana (M, X).
```
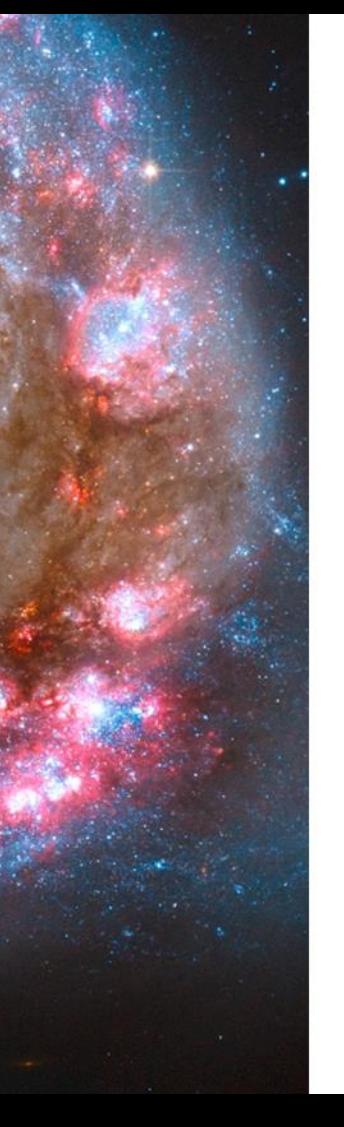

#### **Comprobemos algunas consultas.**

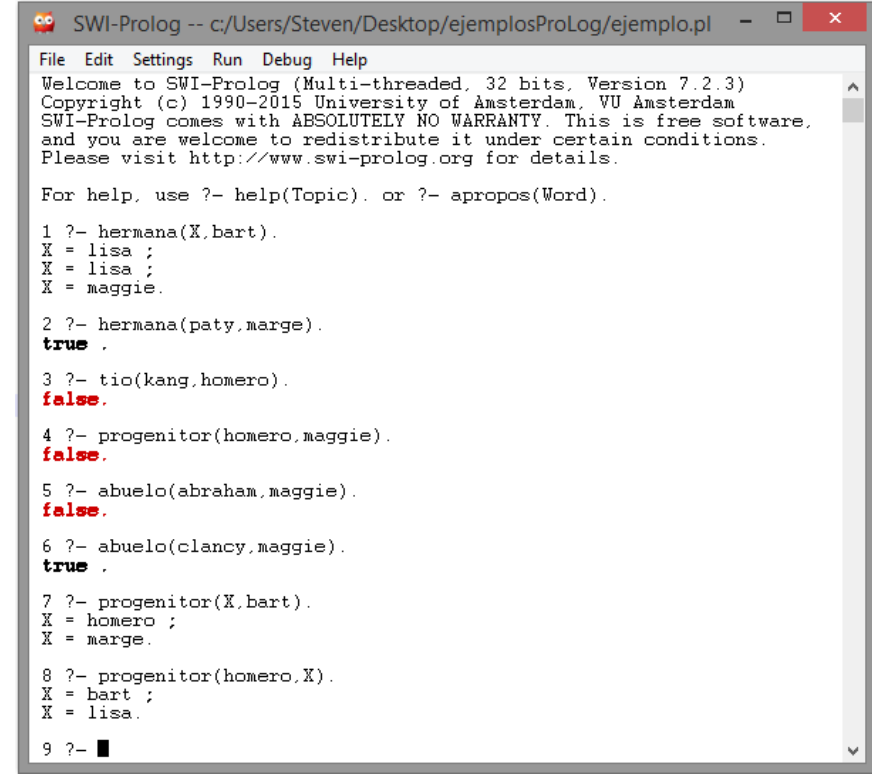

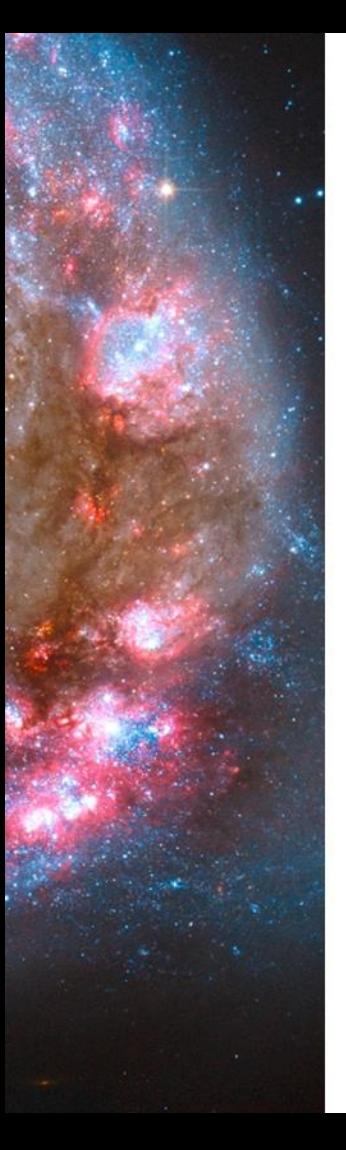

**Fibonacci en Mercury.** 

```
:- module fib.
 \overline{2}:- interface.
 \overline{3}:- import module io.
 \overline{4}:- pred main(io::di, io::uo) is det.
 \overline{5}6
       :- implementation.
 \overline{7}:- import module int.
 8
 \overline{9}: func fib(int) = int.
       fib(N) = (if N \preceq 2 then 1 else fib(N - 1) + fib(N - 2)).10
1112main (!I0) :-13io.write string ("fib(10) = ", !IO),
14io.write int(fib(10), 1I0),
15
               io.nl(!IO).
```
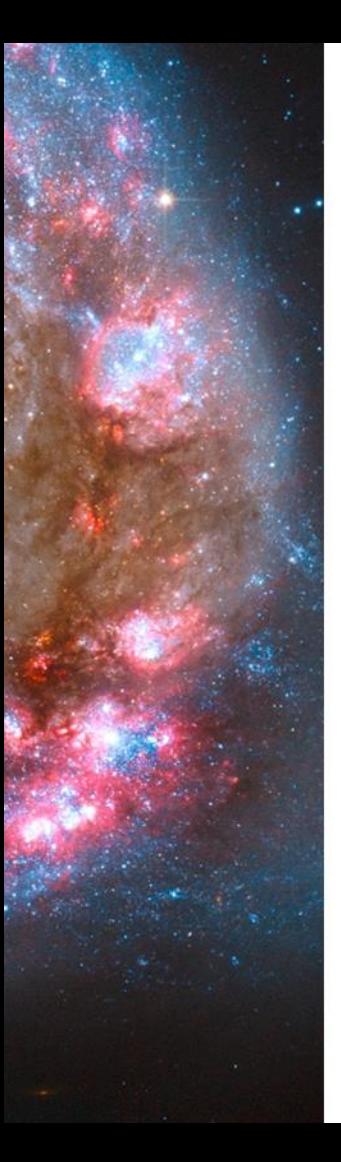

**Fibonacci en Prolog.** 

```
fibo(0,0).
\overline{2}fibo(1,1).
3
     fibo(N,F) :- N1 is N-1, N2 is N1-1,\frac{4}{5}fibo(N1,A),fibo(N2,B),6
                   F is A+B.
                                          ? - fibo(0,F).
                                        F-0.
                                           =2 ?- fibo(8, F).
                                        F = 213 ?- fibo(10,F).<br>F = 55
```
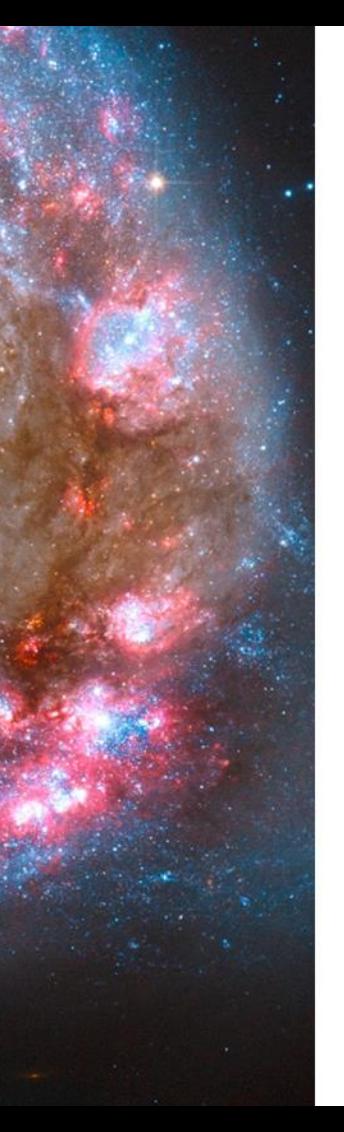

# **Áreas de aplicación**

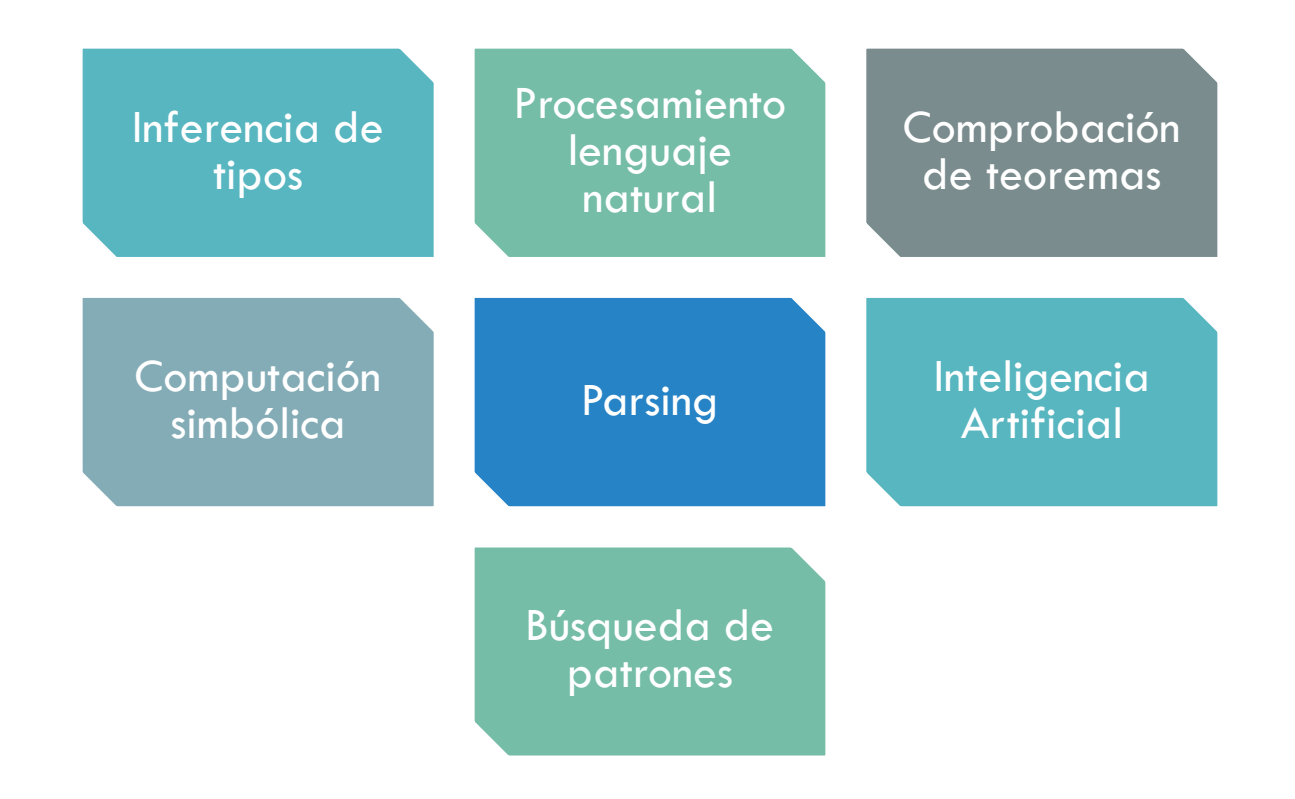

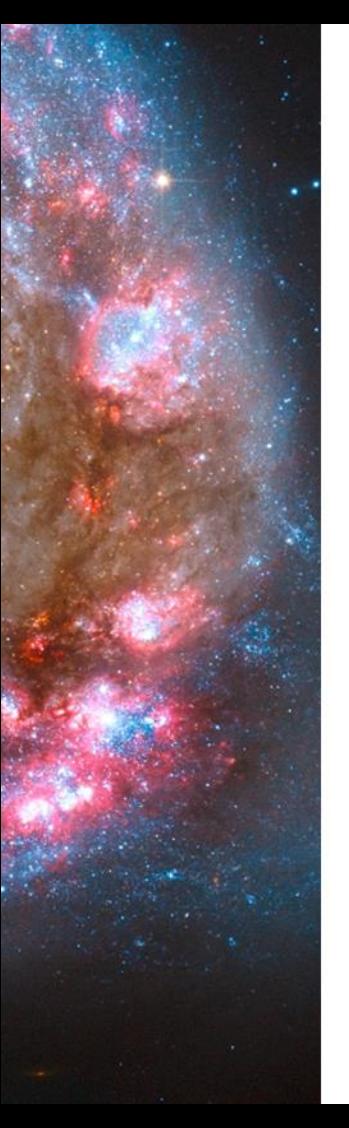

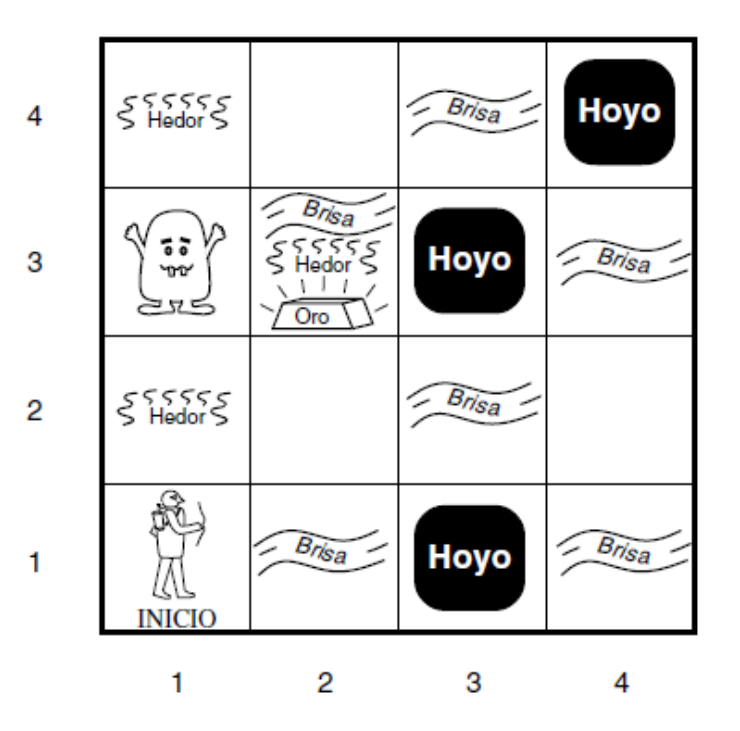

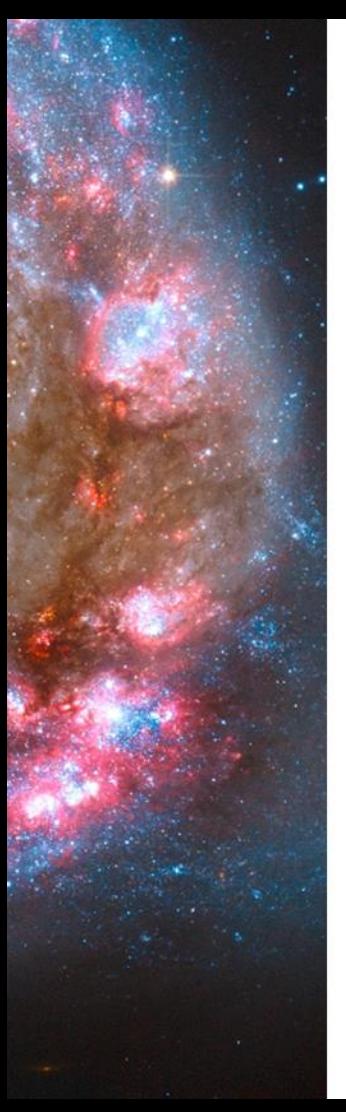

**(a)** 

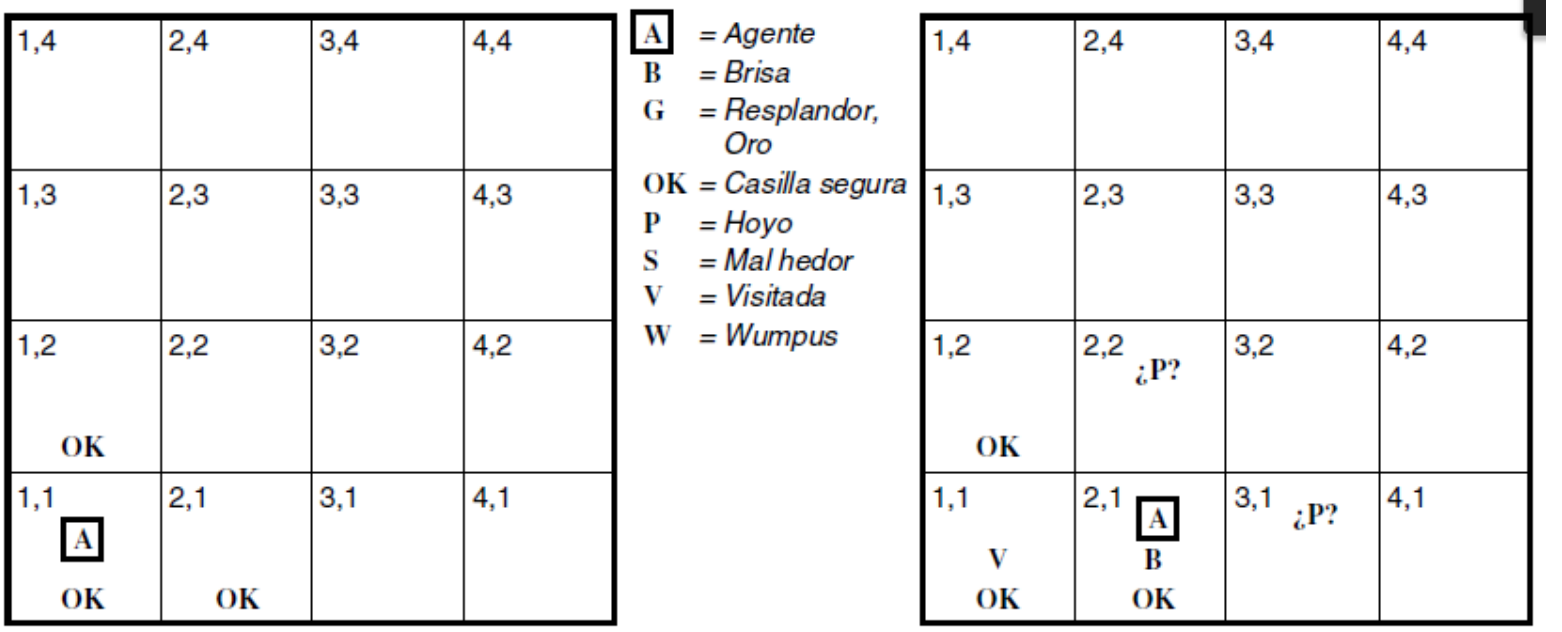

 $(b)$ 

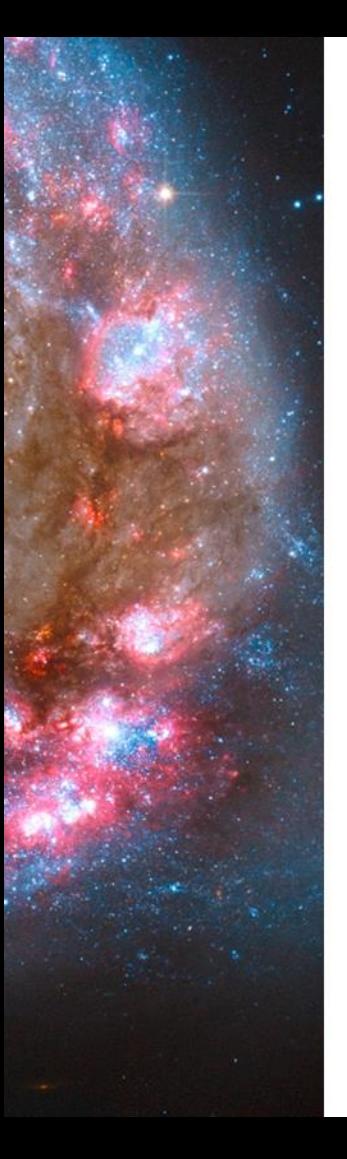

¿ Cual es la base del conocimiento ?

Para los Hoyos:

- *Hi,j* es verdadero si hay un hoyo en la casilla [i, j].
- *Bi,j* es verdadero si hay una corriente de aire (una brisa) en la casilla [i, j].

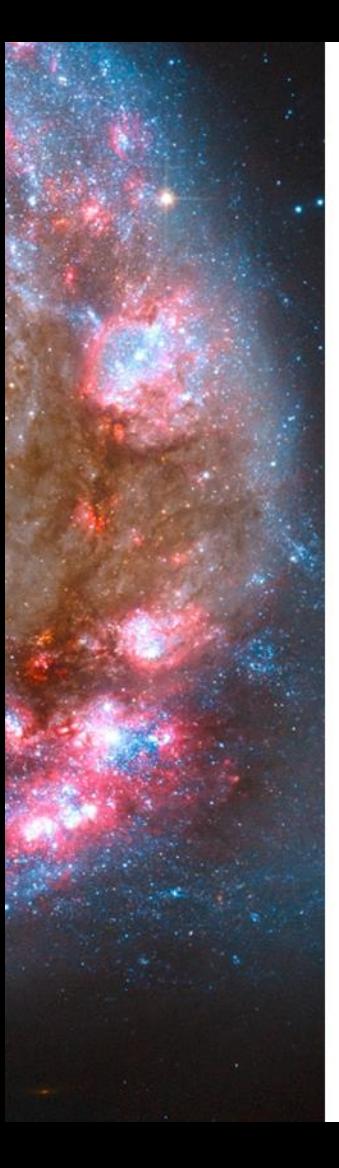

Y se sabe:

- *R1*: ¬*H1*,1
- *R2*: *B1*,1 ⇔ (*H1*,2 ∨ *H2*,1)
- *R3*: *B2*,1 ⇔ (*H1*,1 ∨ *H2*,2 ∨ *H3*,1)
- *R4*: ¬*B1*,1
- *R5*: *B2*,1

 $(\alpha \wedge \beta) \equiv (\beta \wedge \alpha)$  Conmutatividad de  $\wedge$  $(\alpha \vee \beta) \equiv (\beta \vee \alpha)$  Conmutatividad de  $\vee$  $((\alpha \wedge \beta) \wedge \gamma) \equiv (\alpha \wedge (\beta \wedge \gamma))$  Asociatividad de  $\wedge$  $((\alpha \vee \beta) \vee \gamma) \equiv (\alpha \vee (\beta \vee \gamma))$  Asociatividad de  $\vee$  $\neg(\neg \alpha) \equiv \alpha$  Eliminación de la doble negación  $(\alpha \Rightarrow \beta) \equiv (\neg \beta \Rightarrow \neg \alpha)$  Contraposición  $(\alpha \Rightarrow \beta) \equiv (\neg \alpha \lor \beta)$  Eliminación de la implicación  $(\alpha \Leftrightarrow \beta) \equiv ((\alpha \Rightarrow \beta) \wedge (\beta \Rightarrow \alpha))$  Eliminación de la bicondicional  $\lnot(\alpha \wedge \beta) \equiv (\lnot \alpha \vee \lnot \beta)$  Ley de Morgan  $\lnot(\alpha \lor \beta) \equiv (\lnot \alpha \land \lnot \beta)$  Ley de Morgan  $(\alpha \wedge (\beta \vee \gamma)) \equiv ((\alpha \wedge \beta) \vee (\alpha \wedge \gamma))$  Distribución de  $\wedge$  respecto a  $\vee$  $(\alpha \vee (\beta \wedge \gamma)) \equiv ((\alpha \vee \beta) \wedge (\alpha \vee \gamma))$  Distribución de  $\vee$  respecto a  $\wedge$ 

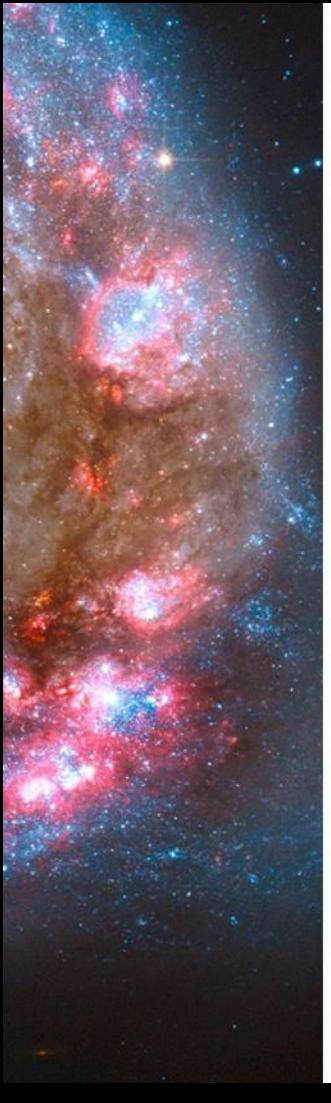

 $\alpha \Rightarrow \beta, \alpha$ Modus Ponens  $\beta$ 

Eliminación ^

 $\alpha$ 

 $\alpha \wedge \beta$ 

 $\frac{(\alpha \Rightarrow \beta) \land (\beta \Rightarrow \alpha)}{\alpha \Leftrightarrow \beta}$  Eliminación Bi-condicional  $\alpha \Leftrightarrow \beta$  $\overline{(\alpha \Rightarrow \beta) \land (\beta \Rightarrow \alpha)}$  y

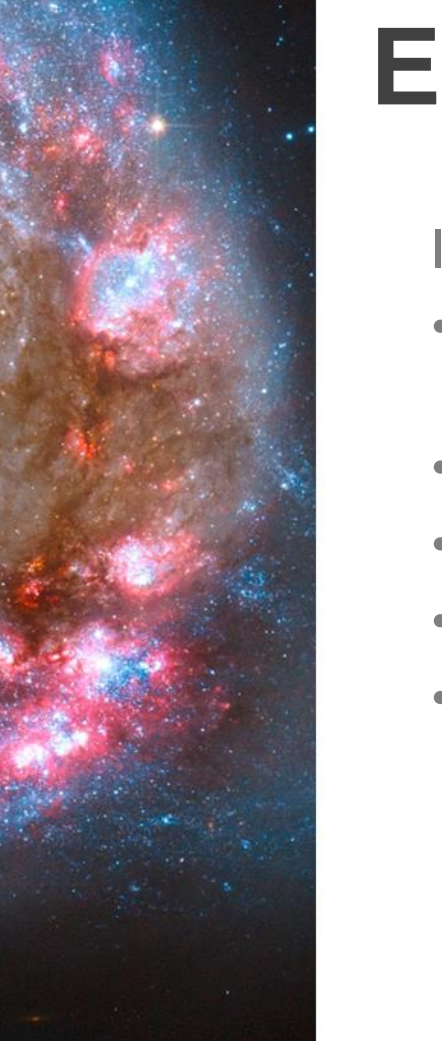

Inferencia:

- R6: (*B1*,1 ⇒ (*H1*,2 ∨ *H2*,1)) ∧ ((*H1*,2 ∨ *H2*,1) ⇒ *B1*,1) (Bi-condicional)
- R7: ((*H1*,2 ∨ *H2*,1) ⇒ *B1*,1) (Eliminación ^)
- R8: (¬*B1*,1 ⇒ ¬(*H1*,2 ∨ *H2*,1)) (Contraposición)
- R9: ¬(*H1*,2 ∨ *H2*,1) (Modus Ponens)
- R10: ¬*H1*,2 ∧ ¬*H2*,1

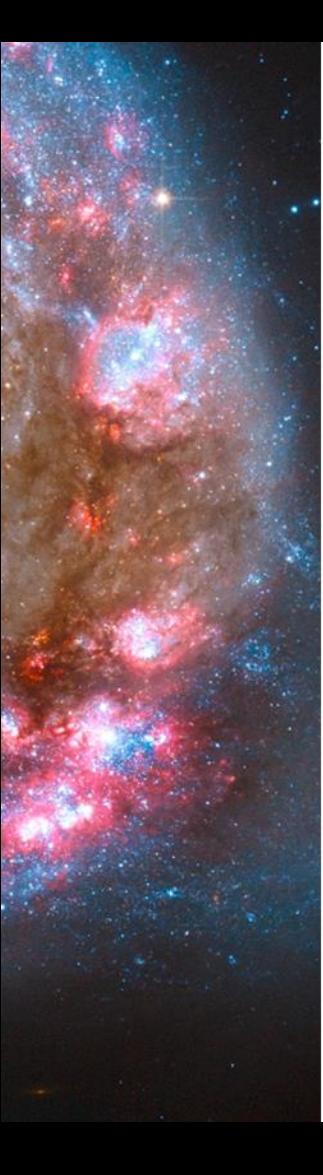

# **Bibliografía**

- Horn:
	- https://en.wikipedia.org/wiki/Horn\_clause
- SLD:
	- https://en.wikipedia.org/wiki/SLD\_resolution
- Programación Lógica:
	- http://blog.koalite.com/2013/08/que-es-la-programacion-logica/
	- http://www.paradylenguajes.com.ar/rmonzon/Intro\_PyL.pdf
	- [http://www.ecured.cu/Programaci%C3%B3n\\_l%C3%B3gica](http://www.ecured.cu/Programaci%C3%B3n_l%C3%B3gica)
	- http://spivey.oriel.ox.ac.uk/wiki/files/lp/logic.pdf
- Prolog:
	- <http://www.learnprolognow.org/lpnpage.php?pagetype=html&pageid=lpn-htmlse1>
- Mercury:
	- [http://www.mercurylang.org/information/doc-release/reference\\_manual.pdf](http://www.mercurylang.org/information/doc-release/reference_manual.pdf)
- Inteligencia artificial:
	- Artificial Intelligence: A Modern Approach, (Third edition) by [Stuart Russell](http://www.cs.berkeley.edu/~russell) and [Peter Norvig](http://www.norvig.com/)

# **Gracias.**